## IronPython

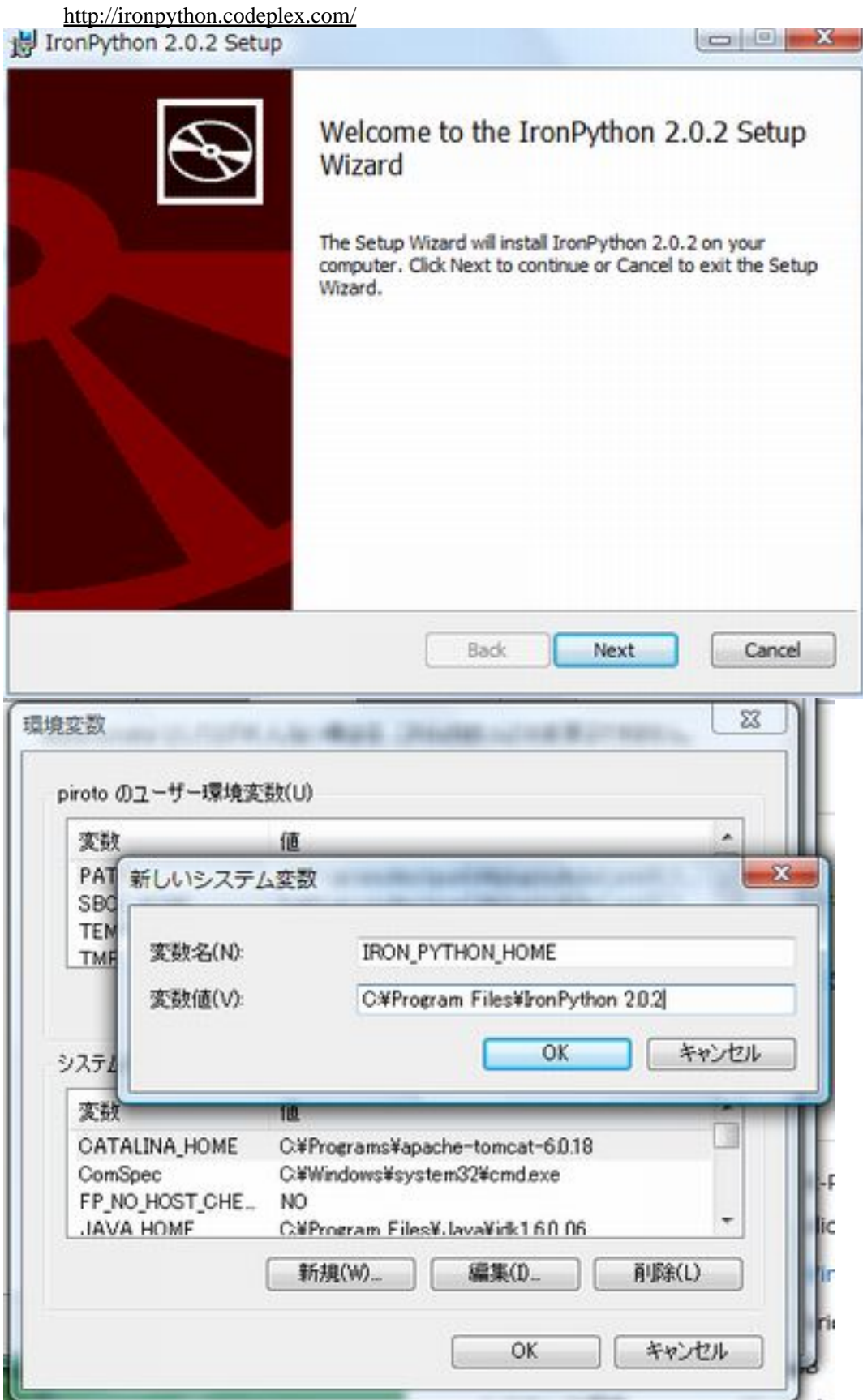

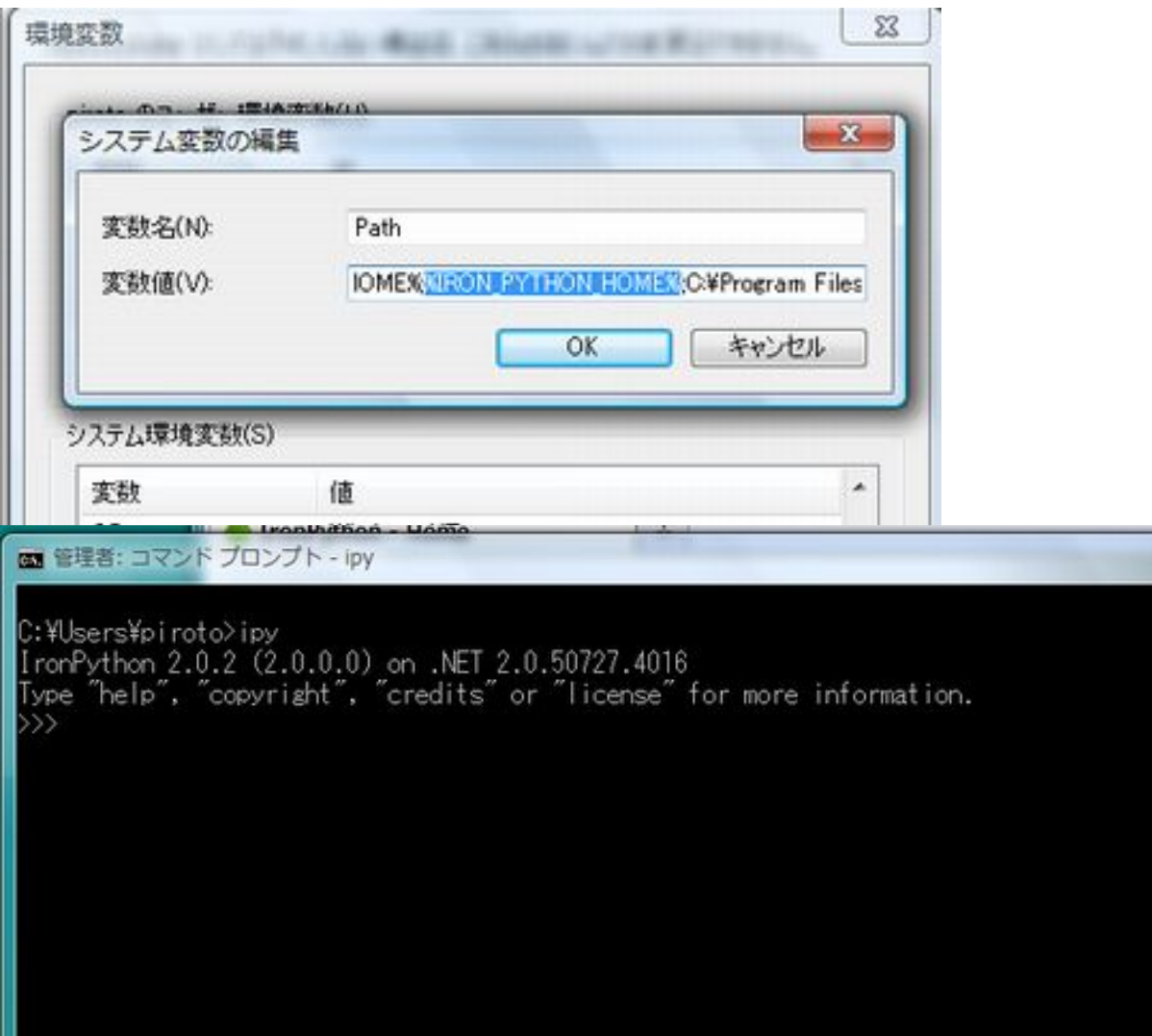